# Open Source Lessons Learned with Open MCT

Jay Trimble
NASA Ames Research Center
Silicon Valley

Open Source CubeSat Workshop 2018

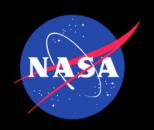

## The Vision

- Closed —> Open
- Ground systems have traditionally been built on proprietary systems.
  - Duplication of effort we continually re-create the same thing
- Let's move to a shared model for ground systems and build on each others work
- The internet economy as an analogy companies may focus on their core differentiators and use existing infrastructure

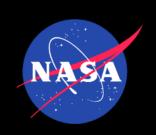

## Immediate Benefits

- Collaboration that works
- Use, adopt, make it your own, contribute
- No ownership issues
- Instant access
- Fork/Pull

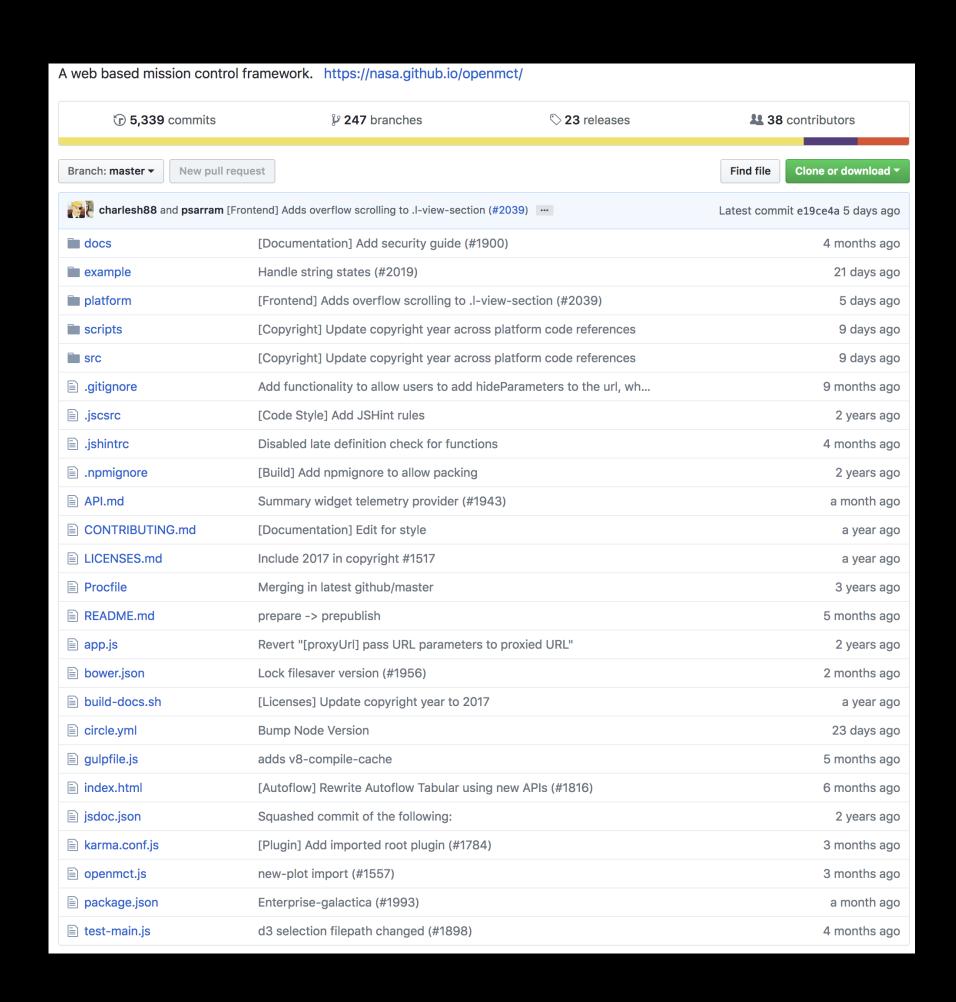

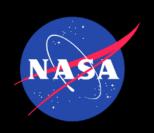

## More benefits

- Better software
  - More eyes on your software
  - More users
  - A community that drives you to be better
  - Yes, missions do some of this, but the environment is somewhat insular so there are benefits to a broader group of users and contributors

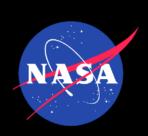

### How have we advanced since the 1960's?

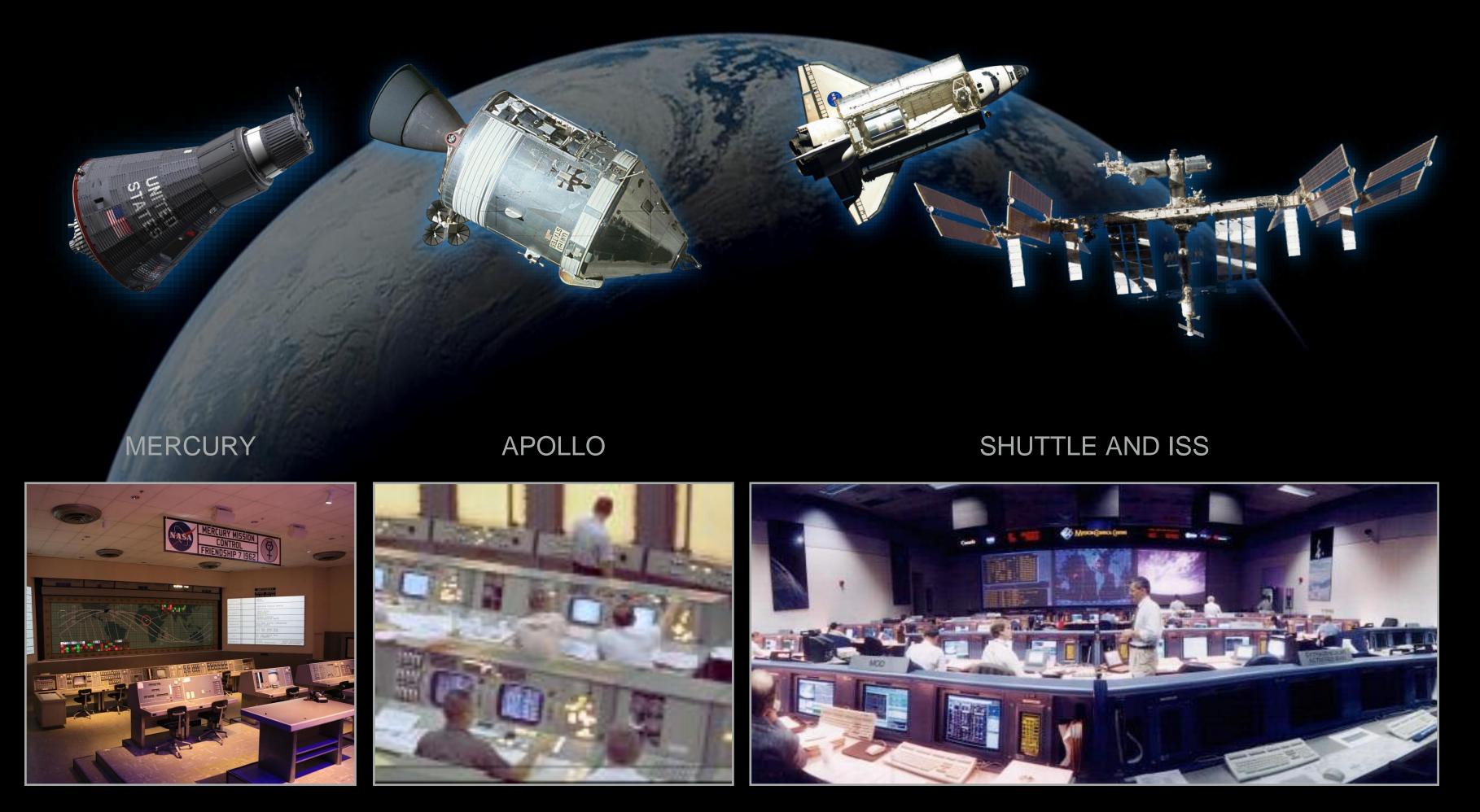

1960's 2000 and beyond

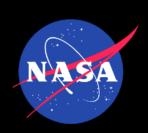

# Can open source be a vehicle for advancing technology?

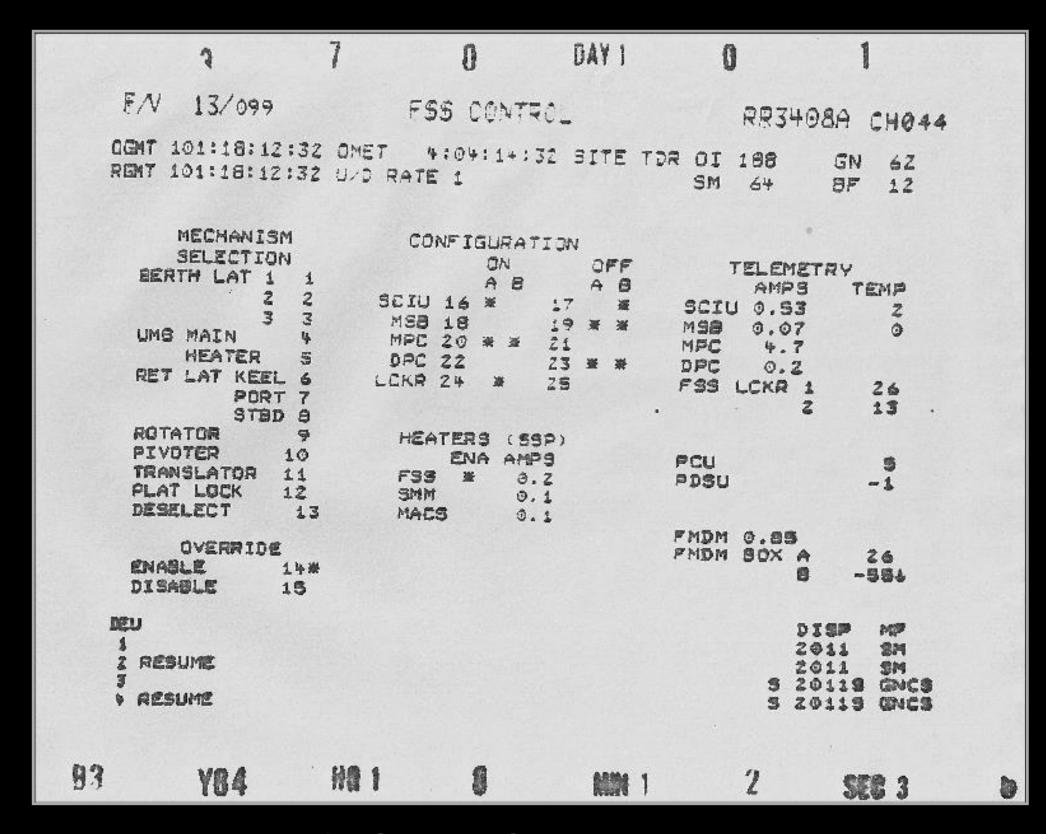

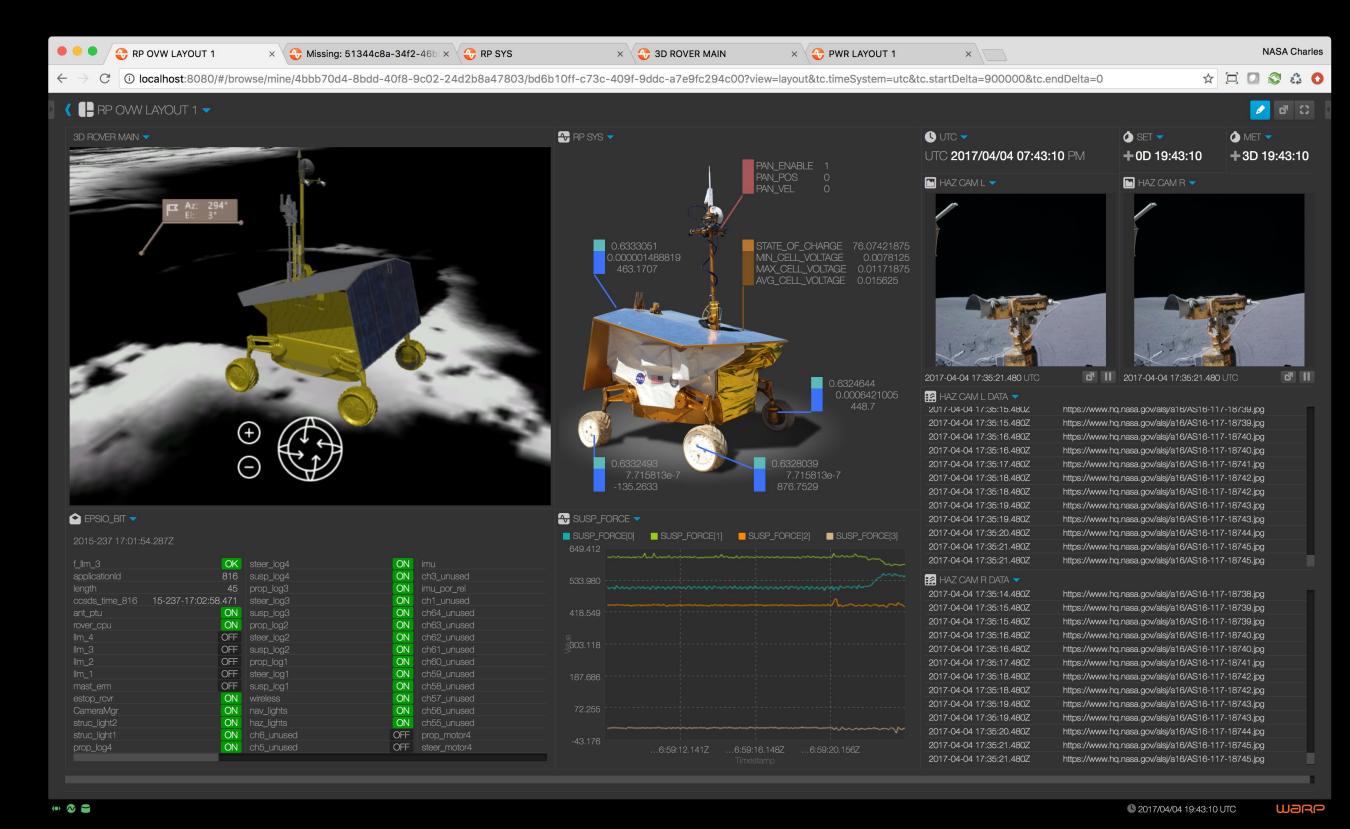

1980's Space Shuttle Display

Open MCT Display

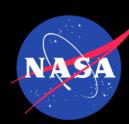

# The platform

- Open Mission Control Technologies Open MCT
- Info
  - https://nasa.github.io/openmct/
  - From info site, click on Try it Now
- Code
  - https://nasa.github.io/openmct/

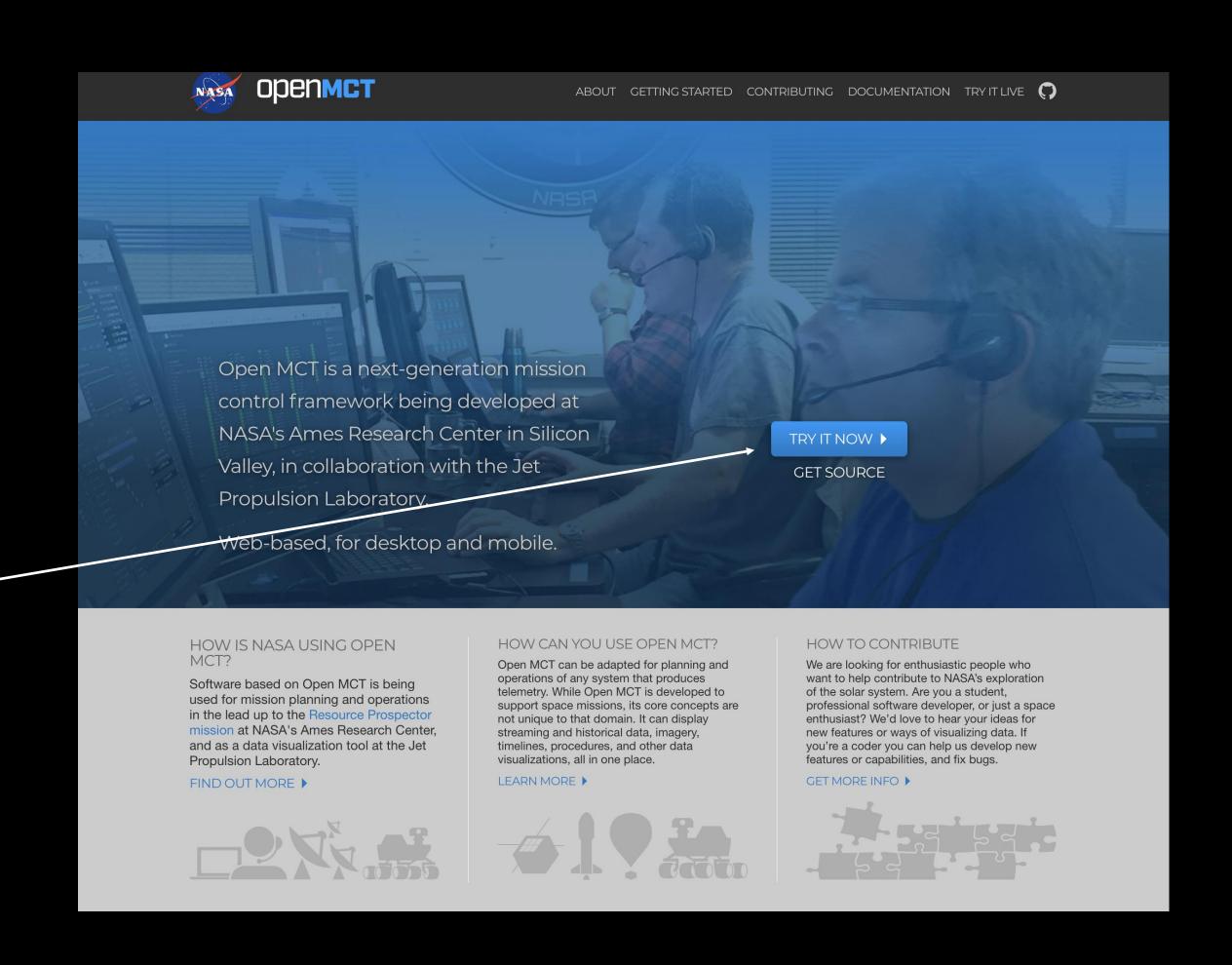

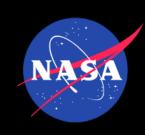

# The Platform

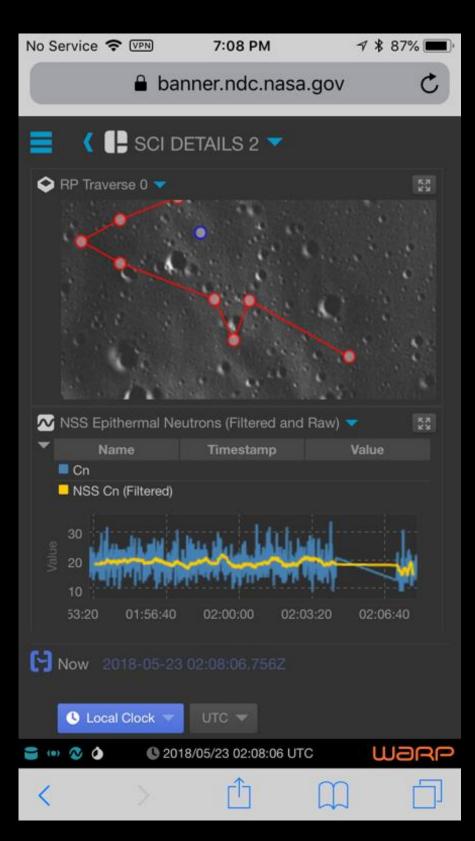

Mobile

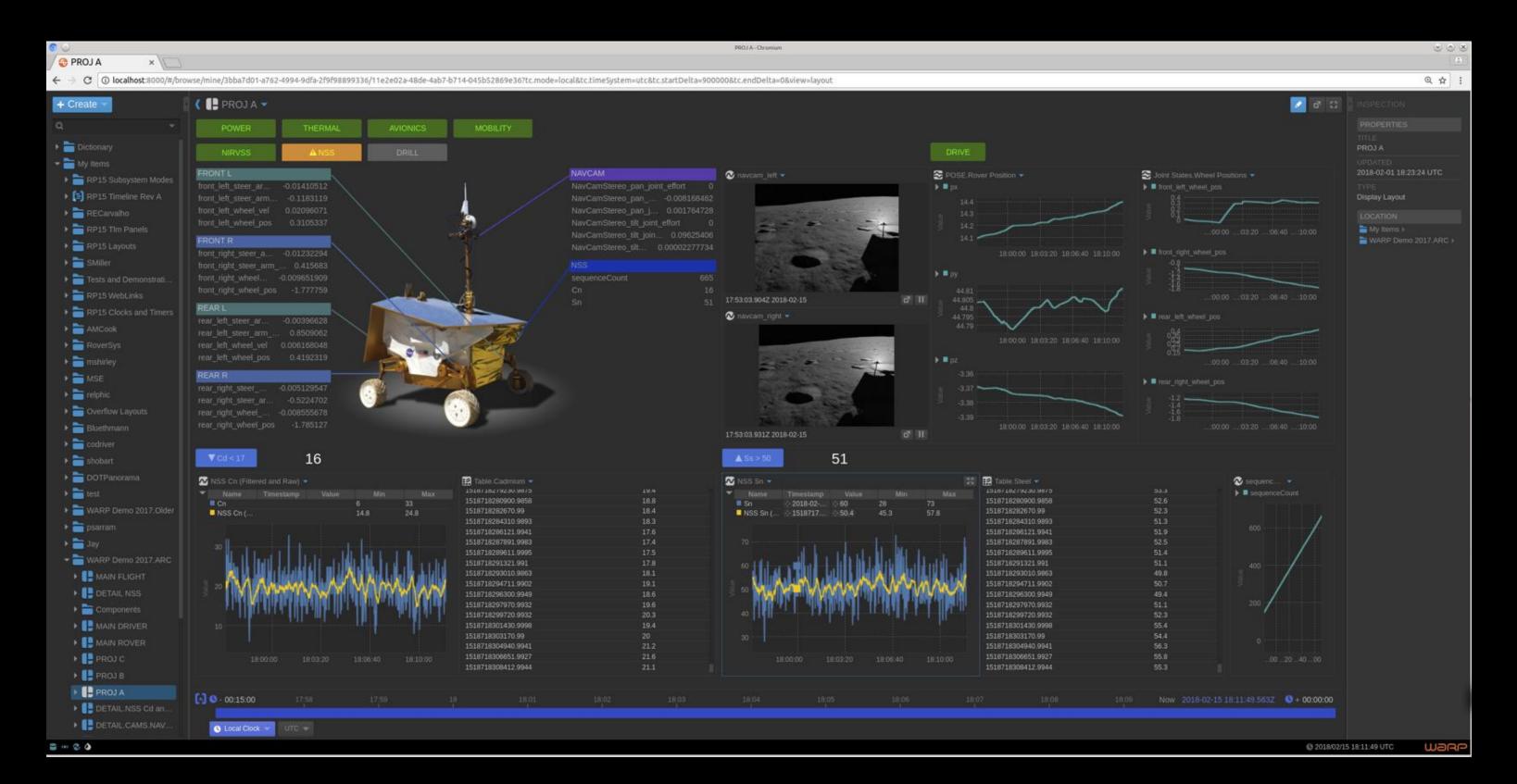

Desktop

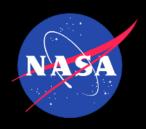

### All Your Data in One Place

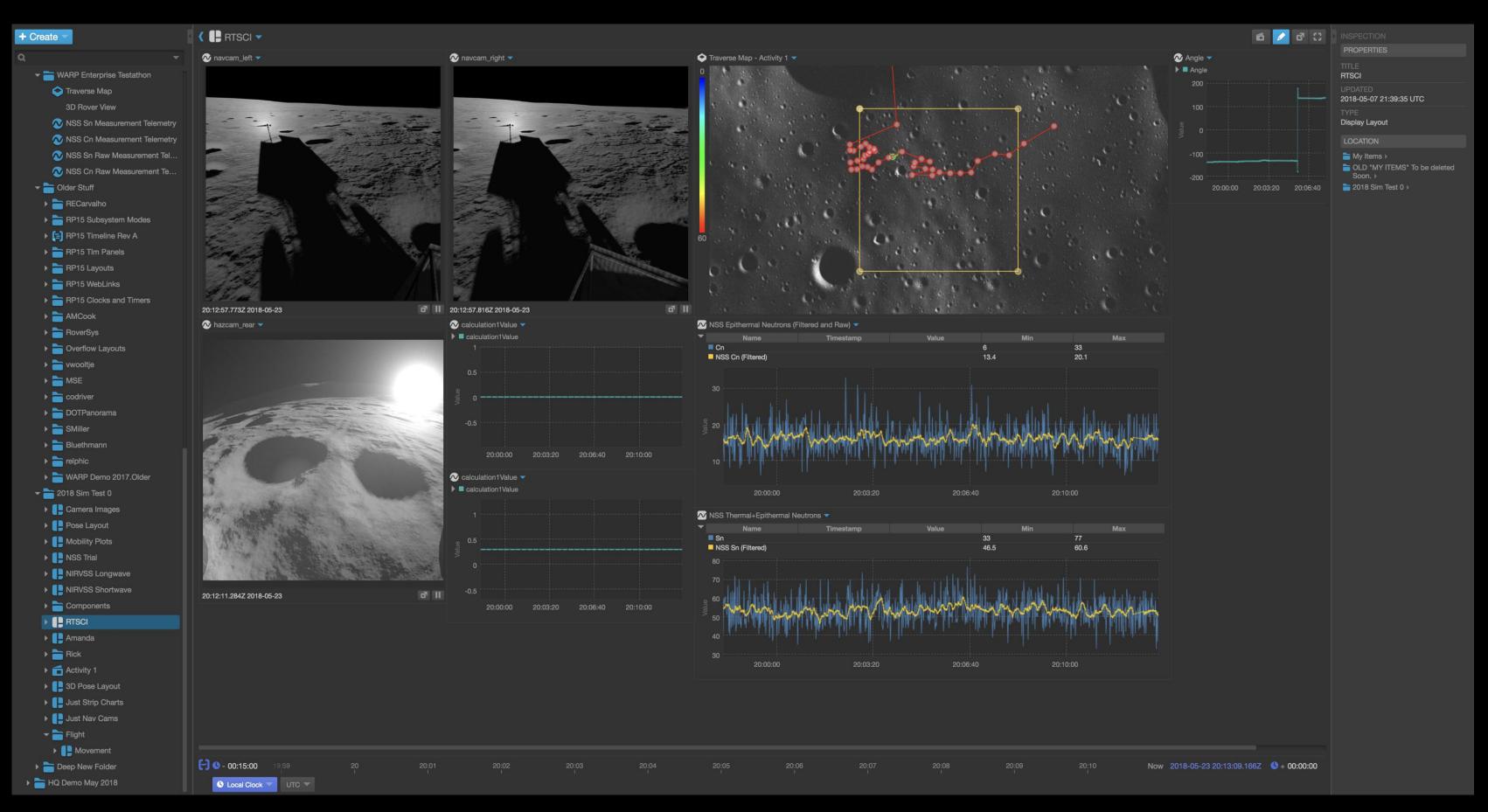

All your data here

Data Visualizations, cross domain

Inspector

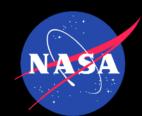

### Mix Data Across Domains

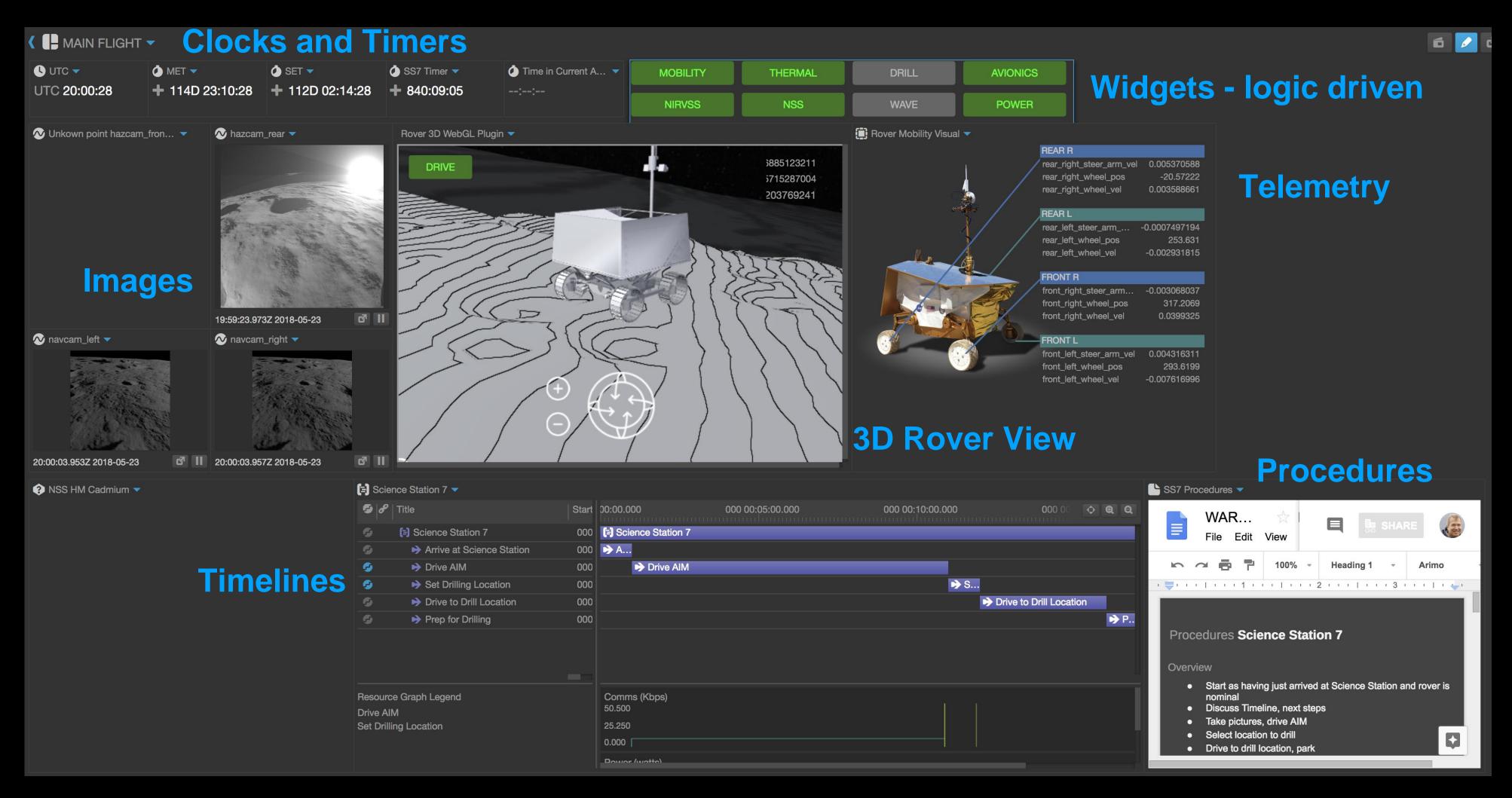

Add capabilities with plugins

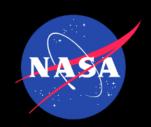

## Make Your Own Displays

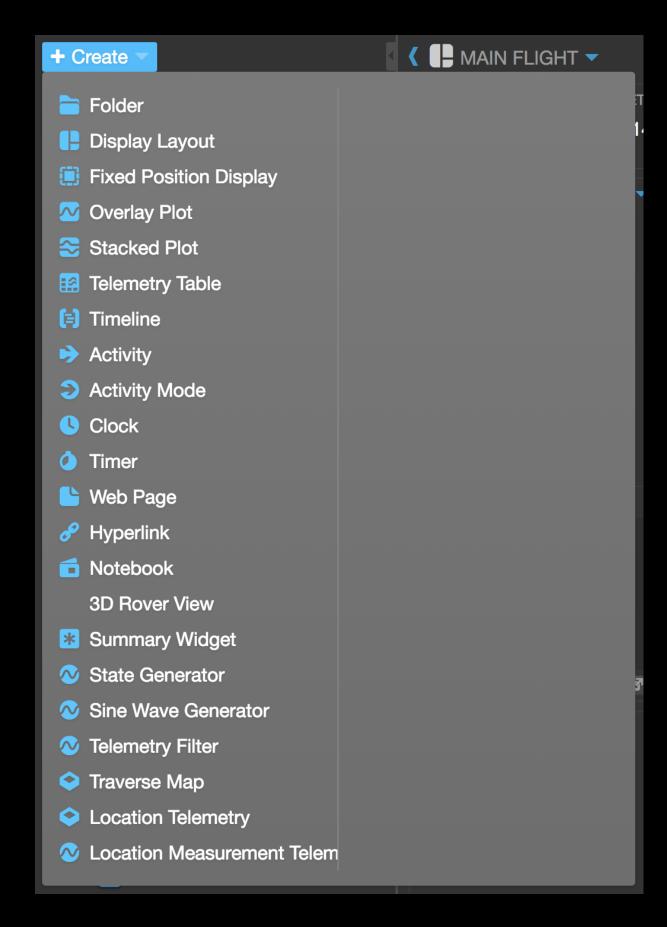

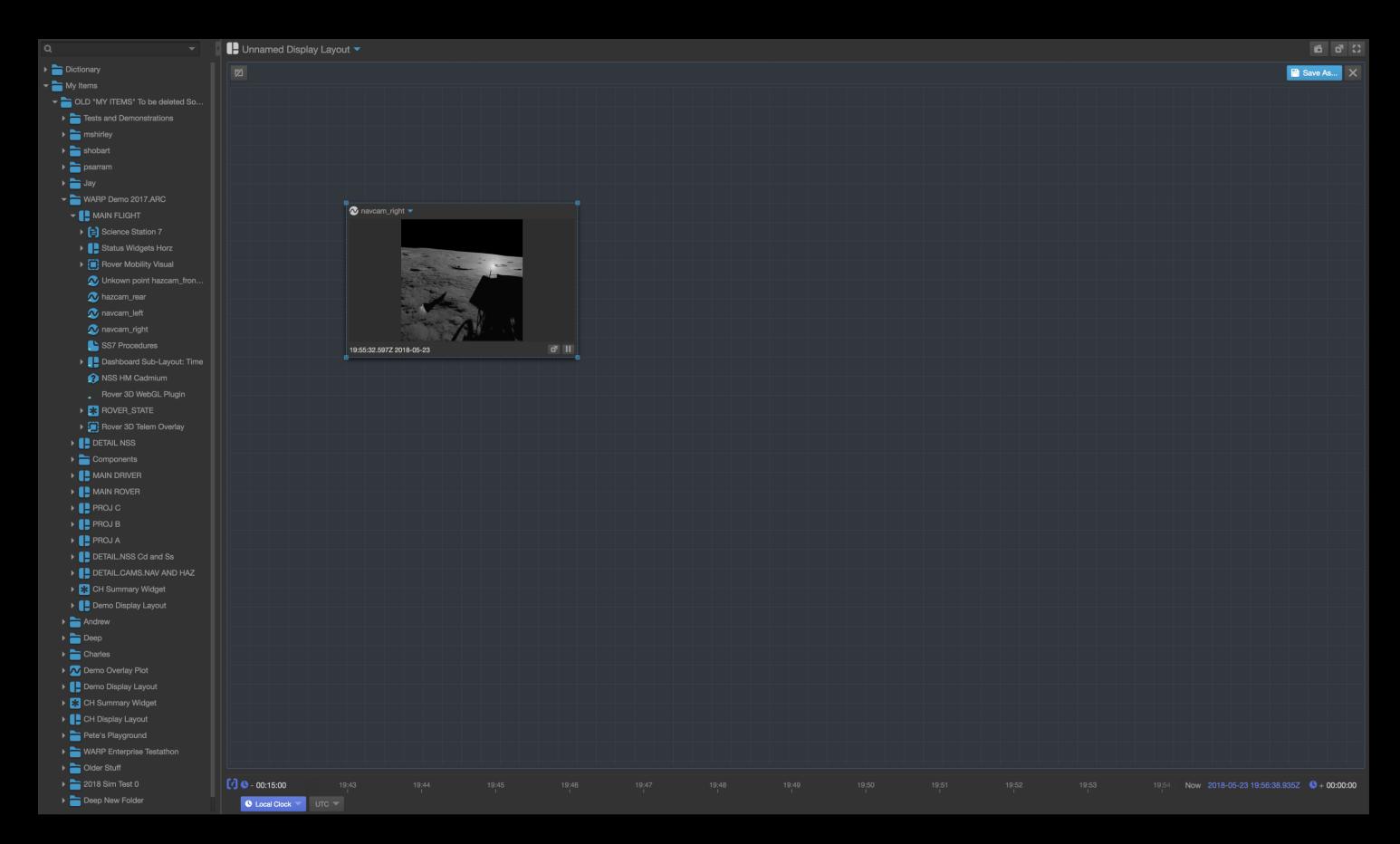

Create

Build a display layout

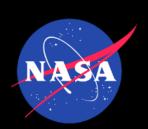

# Who has Open MCT in NASA

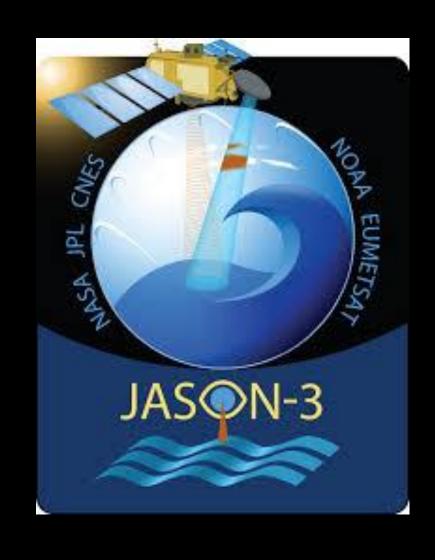

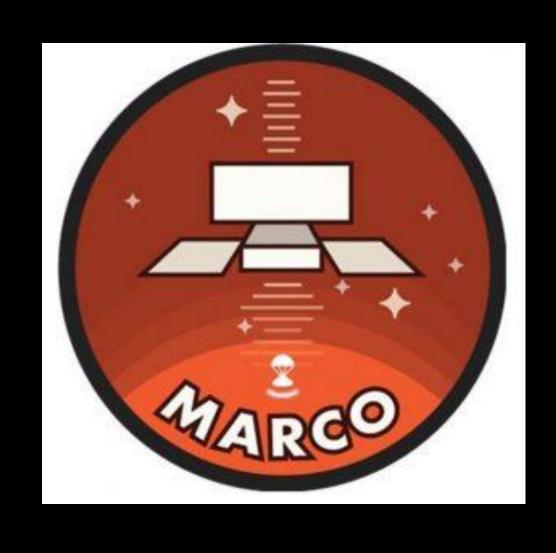

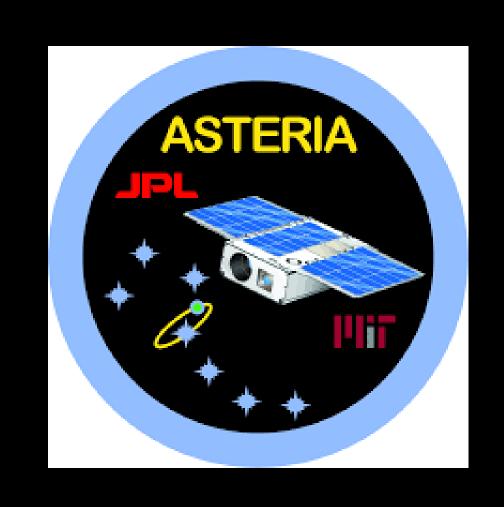

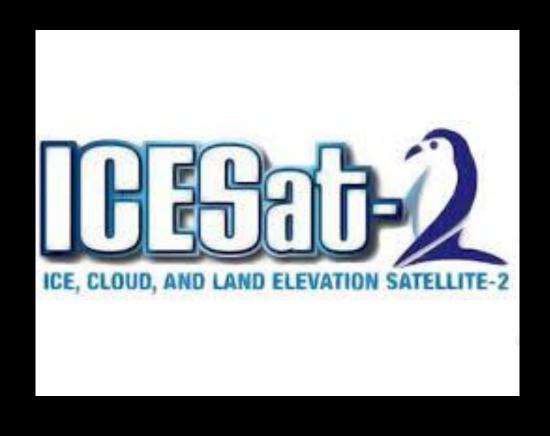

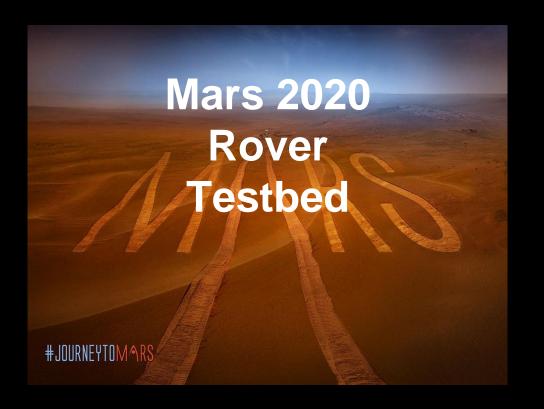

More...

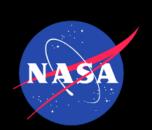

# Samples from the community outside NASA

### C-base backspace Berlin

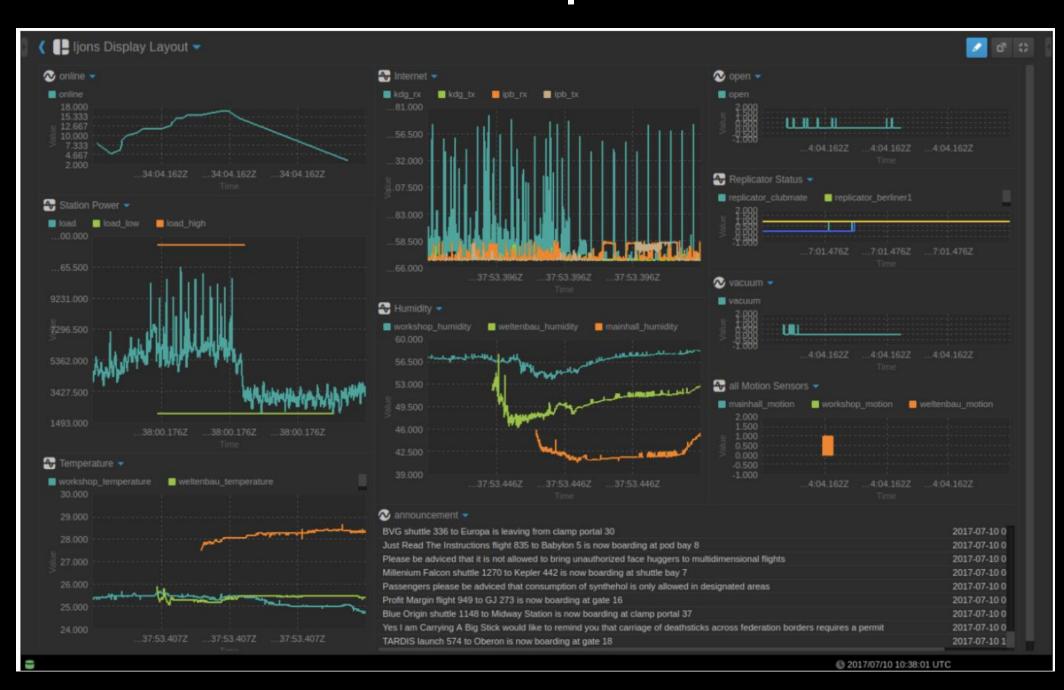

https://bergie.iki.fi/blog/nasa-openmct-iot-dashboard/

#### **Kerbal Space Program**

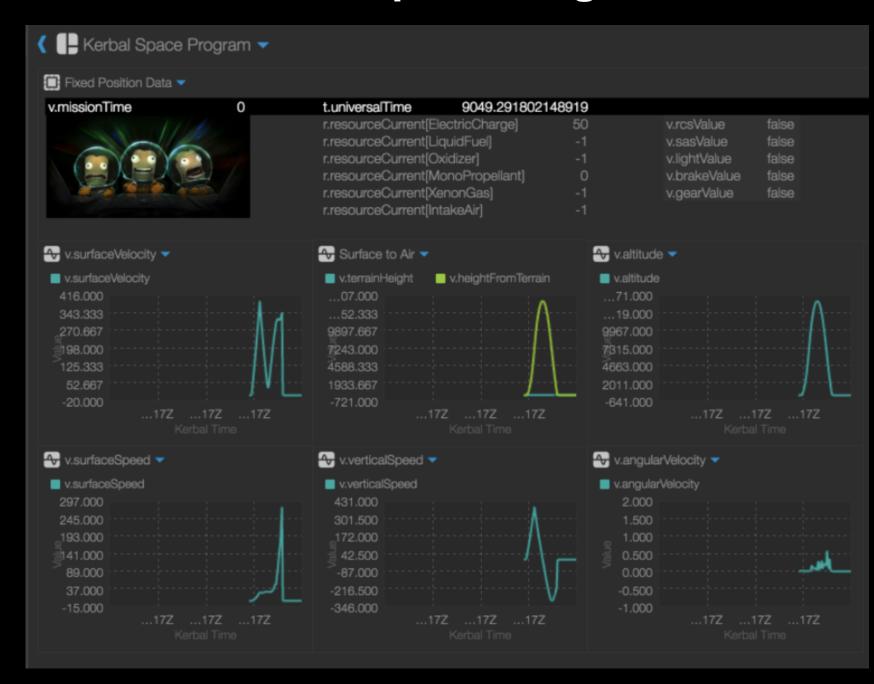

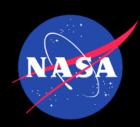

# Example Contribution

- Export plot as image
- Based on user requests
- Implemented by open source contributor

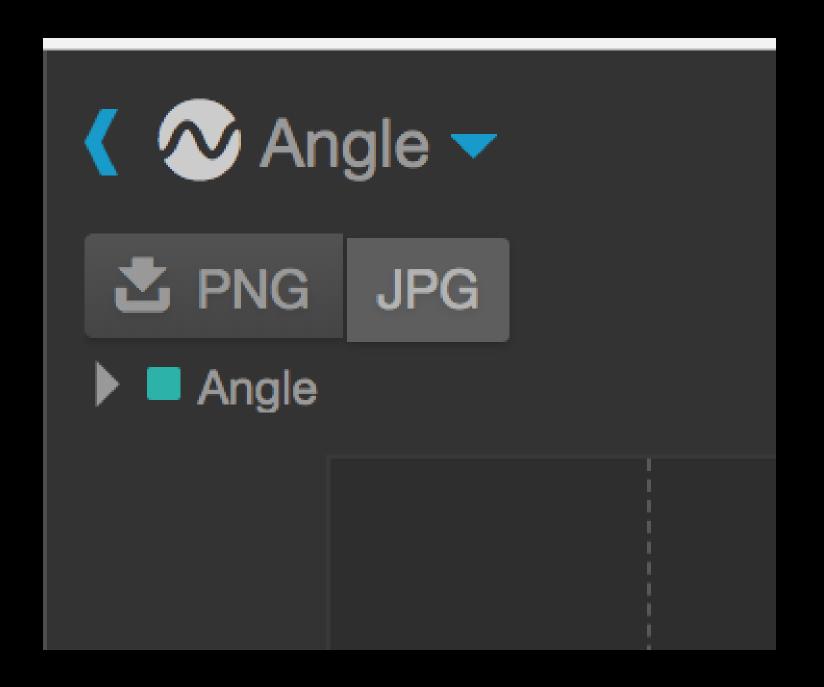

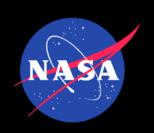

## Contribution Process

- Sign Contributor License Agreement
- Make changes
- Submit Pull Request (PR)
- Circle CI runs unit tests, enforces code standards through tooling
- Code review by core team member
- Feedback or Merge

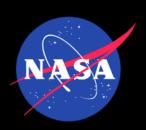

# Building a Community 1

#### **Active Web Presence**

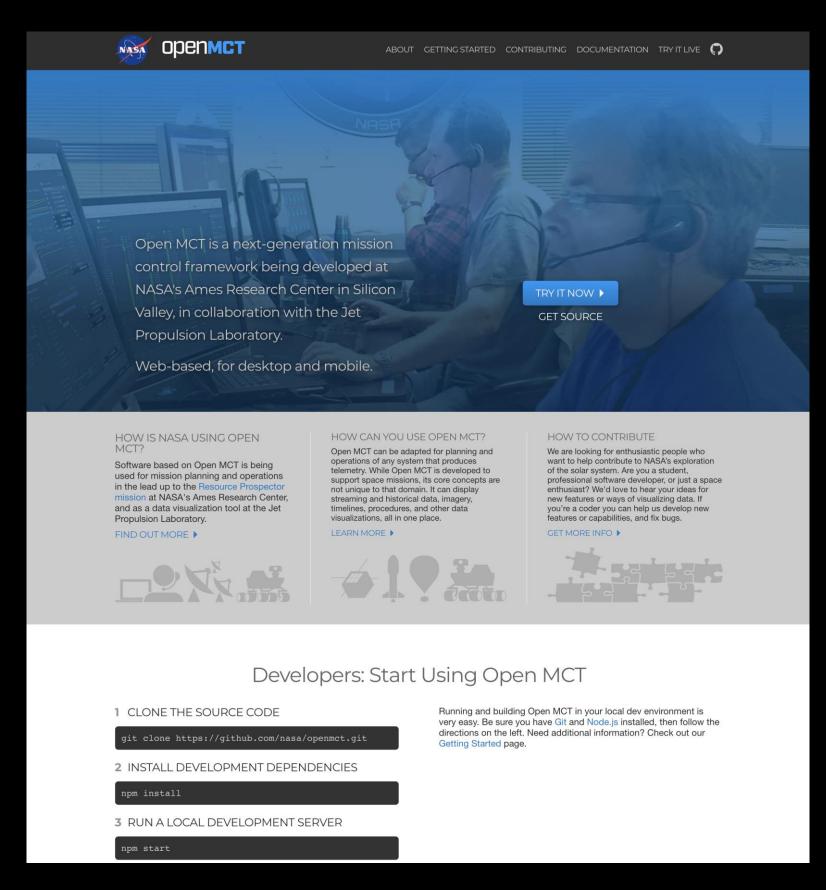

https://nasa.github.io/openmct/

### **Active Repository**

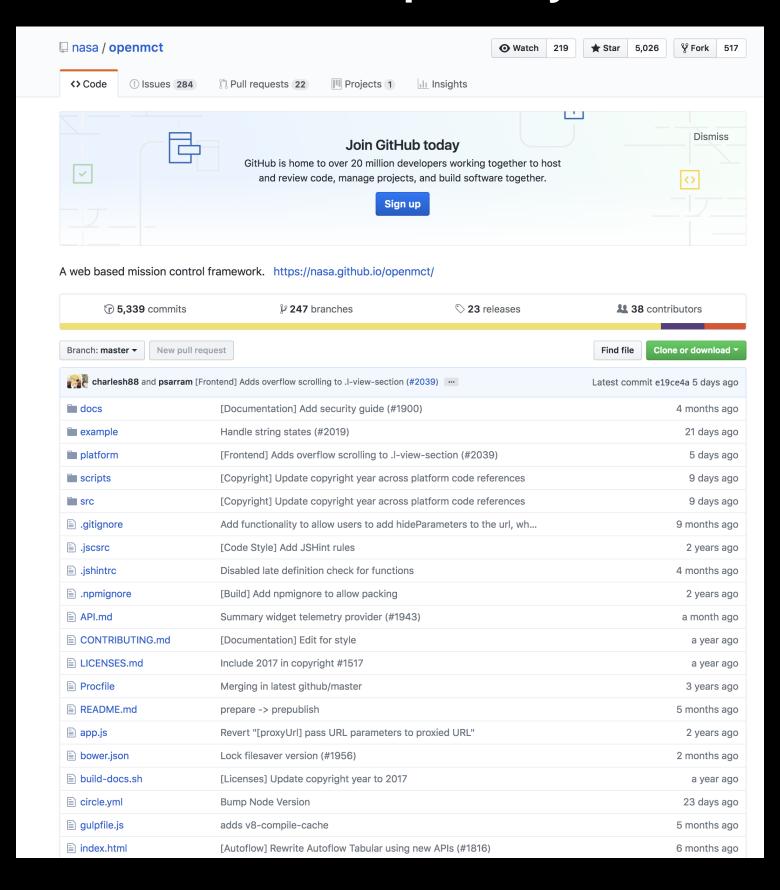

https://github.com/nasa/openmct

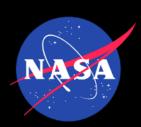

# Building a Community 2

- Provide a codebase that is clean, and fun to develop for
- Provide clear and comprehensive developer documentation
- Provide a simple and powerful Application Programming Interface (API)
- Tutorials for extending Open MCT with a focus on common use-cases.
- "Help-wanted" issues that cater to a range of abilities

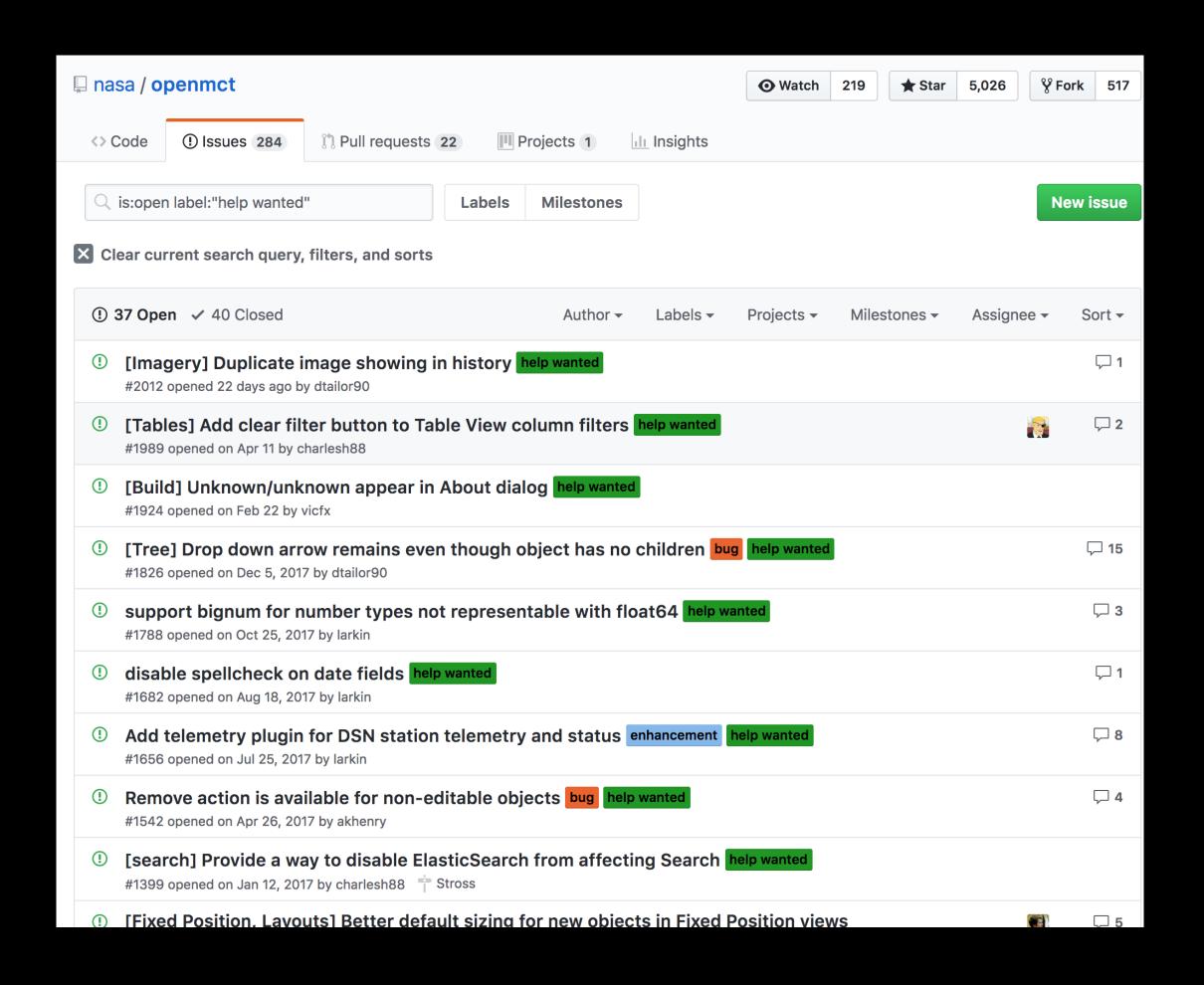

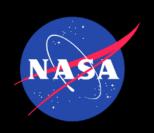

## Status & What's Next

- Open source is a proven means to enhance collaboration and adoption of mission operations software
- It is possible to build an "outside" community of contributors who add value to the software through contributions and feedback
- Future goals
  - Build an active community of mission contributors building on each other's work
  - Use open source as a vehicle for advancing technology